## SAP ABAP table RPM TS CTEMPLATE API {Custom Development Template}

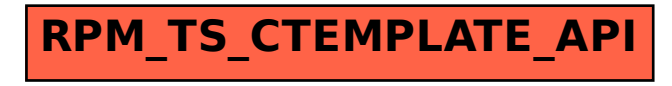